## Informatique Sessions et mini formations Avril 2024

B des retraités de Brest

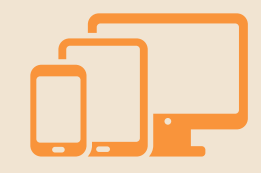

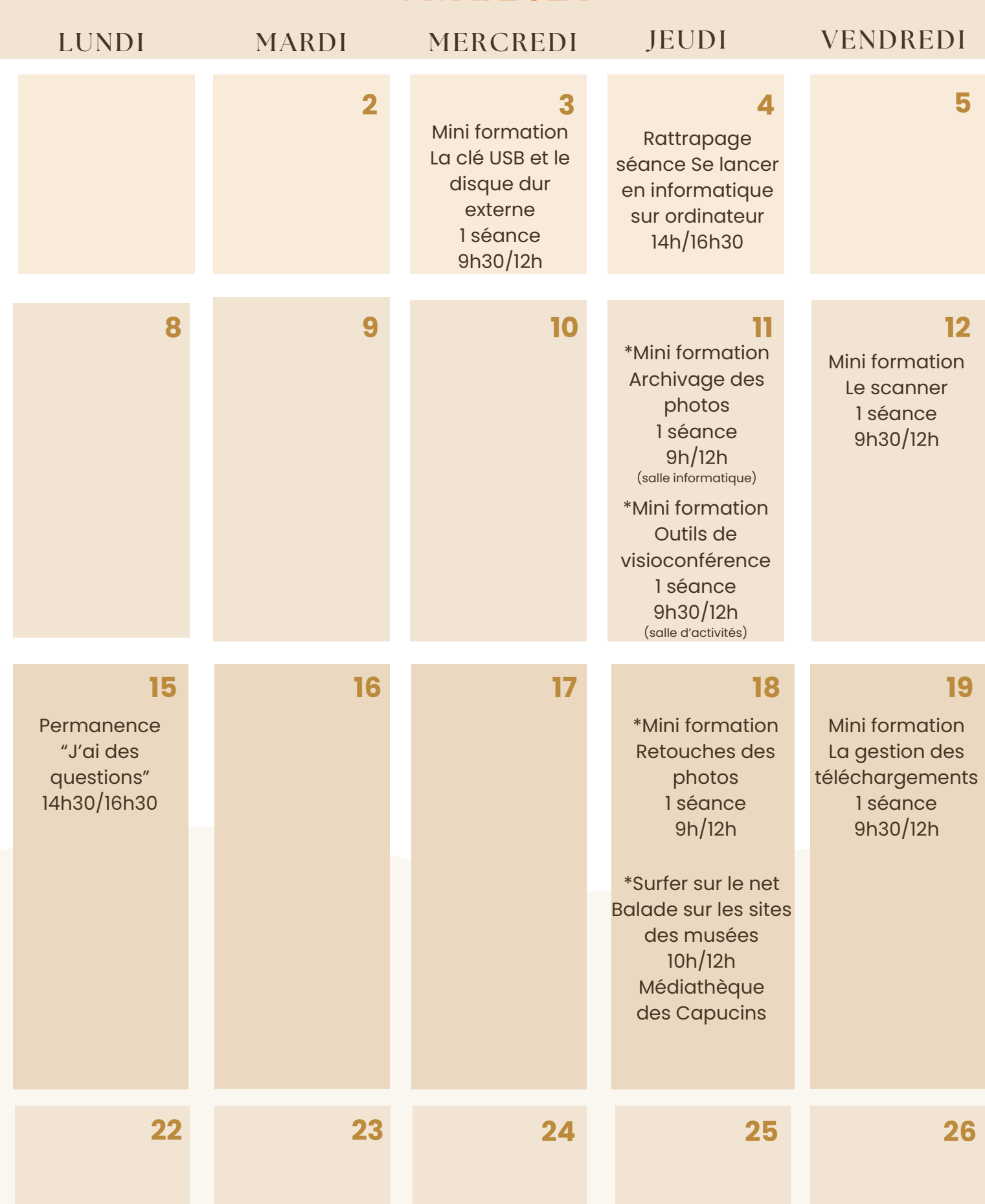

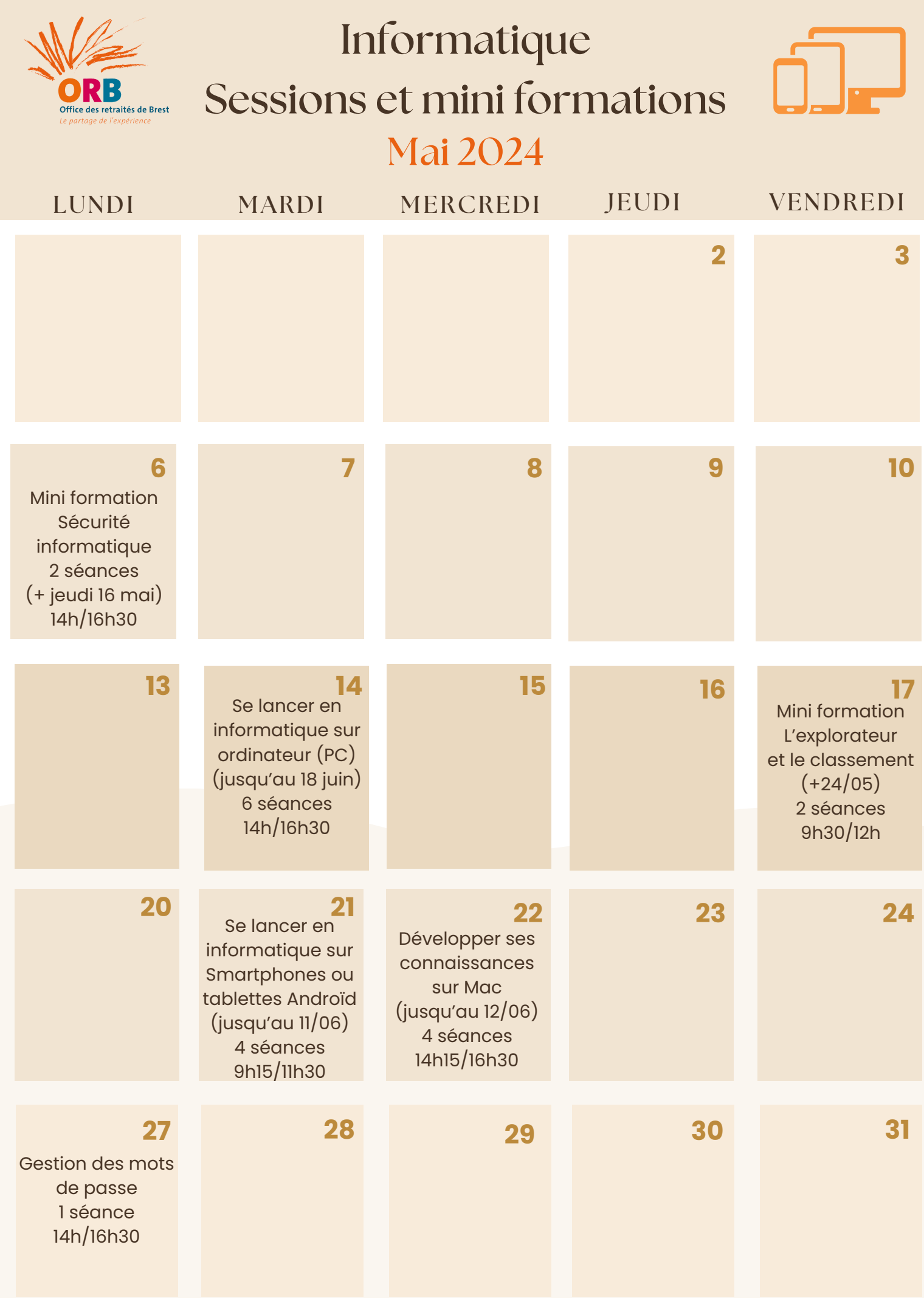

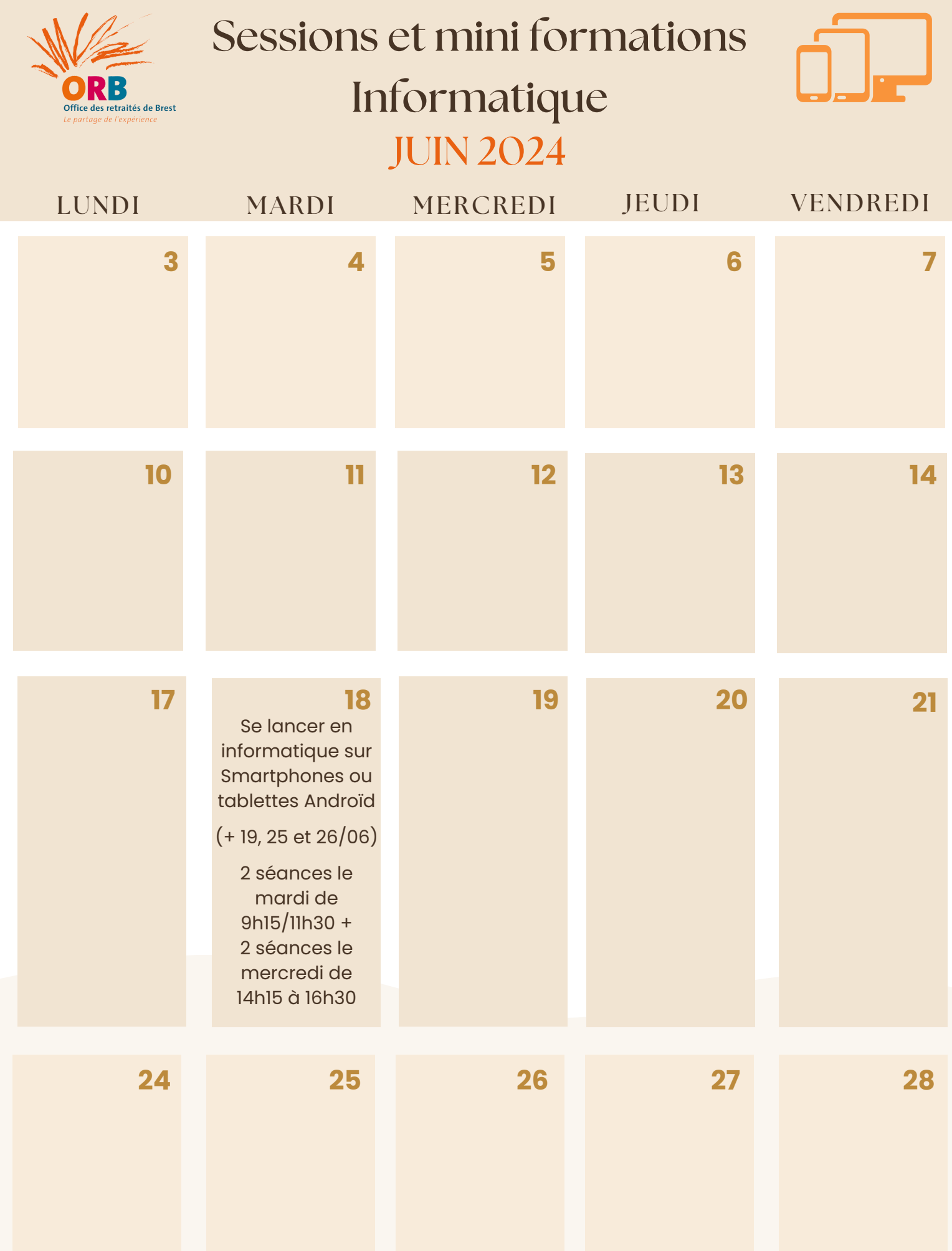